*FACULTÉ DE PSYCHOLOGIE Juillet 2002 ET SCIENCES DE L'ÉDUCATION DE L'UNIVERSITÉ DE GENÈVE* 

# *LES LOGICIELS ÉDUCATIFS AU SECOURS DES ADULTES EN DÉFICITS D'APPRENTISSAGE*

Rapport stratégique sur l'utilisation des technologies à l'Ecole Professionnelle de Lausanne - EPSIC

Présenté dans le cadre du cours intitulé : « Apprentissage et Environnements Informatiques »

#### *Enseignant* : Pierre DILLENBOURG

*Assistant* : Elia de IACO

Cereghetti Davide Rte du Pavement 3 1018 Lausanne 079 / 601 54 19 [scimmiotto@hotmail.com](mailto:scimmiotto@hotmail.com) Emmenegger Anita Petite Rue 1165 Allaman 079 / 454 04 38 [ae@romandie.com](mailto:ae@romandie.com)

Lattion Stéphane Falaises 21 1023 Crissier 079 / 413 77 24 s.lattion@bluewin.ch

# *TABLE DES MATIÈRES*

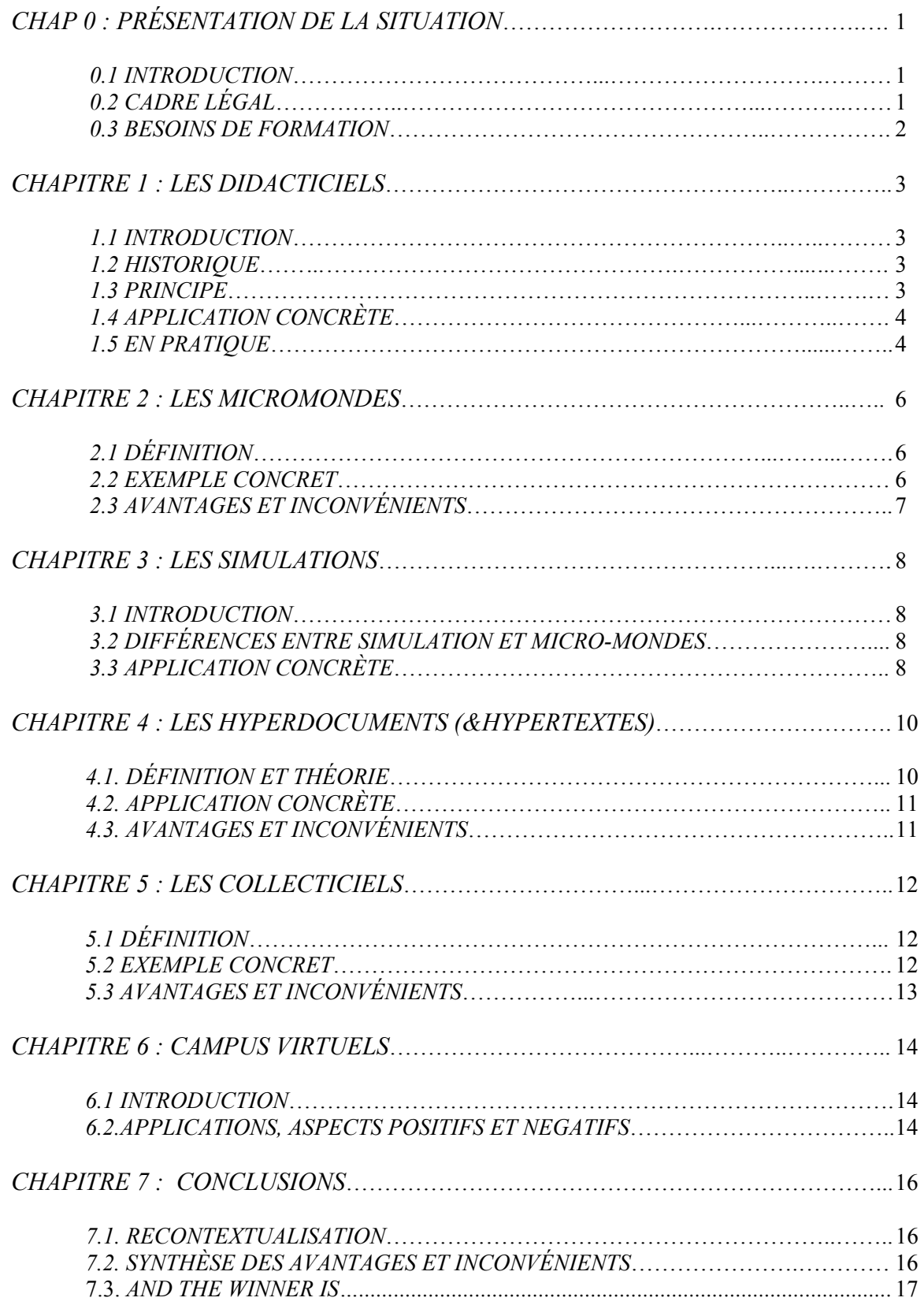

# *CHAP 0 : PRÉSENTATION DE LA SITUATION*

### *0.1 INTRODUCTION*

Dans le cadre de la plus grande école professionnelle du canton de Vaud, l'EPSIC, nous avons choisi de travailler avec des jeunes en classe de préapprentissage, en formation élémentaire ou en formation pratique. L'équipement de la classe comprend un ordinateur PC par élève, les principaux programmes Microsoft (Word, Excel, Access, Powerpoint, etc.) avec lecteur de disquette, lecteur CD, imprimantes couleurs. De plus, chaque poste est relié à Internet sans limites d'utilisation, sans censure.

# *0.2 CADRE LÉGAL*

#### LE GRAND CONSEIL DU CANTON DE VAUD

vu la loi fédérale sur la formation professionnelle (LFPr), du 19 avril 1978 et son ordonnance d'exécution (OFPr), du 7 novembre 1979

#### *Chapitre 3*

#### Section 1 – **Préapprentissage** 49 al. 5 LFPr

Art. 18– Le département encourage l'institution de cours de préparation à l'apprentissage en collaboration avec l'Office cantonal d'orientation scolaire et professionnelle et les associations professionnelles.

Ces cours sont destinés à des élèves libérés de la scolarité obligatoire, désireux d'entreprendre un apprentissage mais qui ne peuvent le faire d'emblée en raison d'un retard scolaire important.

Ils comprennent des cours de rattrapage et une initiation à la pratique d'un métier chez un maître d'apprentissage, le cas échéant dans une école de métiers.

La durée du préapprentissage est d'une année.

Toute personne au bénéfice d'un contrat de préapprentissage jouit par analogie du statut d'apprenti.

#### *Chapitre 5*

#### **Formation pratique** – Principe

Art. 51– La formation pratique s'adresse aux jeunes gens, qui, après avoir effectué au moins une année d'apprentissage, ne sont manifestement pas en mesure de le poursuivre en raison de leur inaptitude à suivre l'enseignement professionnel obligatoire, et ceci malgré les mesures d'appui dont ils ont bénéficié.

Elle est réservée à ceux qui sont aptes à acquérir l'ensemble des savoir- faire pratiques prévus par le règlement d'apprentissage.

Avant d'autoriser la formation pratique dans une profession, le département prend l'avis de la commission de formation professionnelle. Il ne l'autorise que si les associations professionnelles y sont favorables.

Art. 56– Le programme d'enseignement des connaissances professionnelles comprend les données théoriques indispensables à la pratique courante du métier; celui des branches générales traite des connaissances utiles à une bonne adaptation à la vie en société. Il est dispensé dans des classes particulières.

Art. 59– L'examen final porte principalement sur l'entier des travaux pratiques prévus par le règlement d'examen de fin d'apprentissage de la profession et se déroule dans les mêmes conditions.

Les candidats qui réussissent l'examen final reçoivent une attestation cantonale signée par le chef du département. Les acquis de la formation pratique sont pris en compte lorsqu'un candidat se présente ultérieurement à un examen complet de fin d'apprentissage.

#### *Chapitre 6*

**Formation élémentaire** – principe 49 LFPr 40-42 OFPr

Art. 60– La formation élémentaire s'adresse aux jeunes gens, qui, lors de leur libération scolaire, sont capables d'exercer une activité dans un milieu économique mais qui, en raison de difficultés personnelles diverses, ne sont pas en mesure d'entreprendre un apprentissage. Elle est réservée à ceux pour qui le soutien ou l'appui pédagogique, psychologique et social dispensé durant la scolarité ou lors d'un préapprentissage s'est révélé insuffisant.

#### *0.3 BESOINS DE FORMATION*

Ces jeunes gens, environ 80 % de garçons pour 20 % de filles, sont âgés de 15 à 25 ans. Pour la plupart, cette formation représente le dernier contact avec l'école, la dernière chance d'apprendre avant l'entrée dans l'autonomie de la vie active d'adulte. Pour l'institution scolaire et donc la société, c'est souvent l'ultime occasion de toucher une population presque illettrée. Les besoins de formation sont immenses, mais les capacités cognitives restent extrêmement limitées. Les bases scolaires, français, maths, culture générale, sont inexistantes. La volonté d'apprendre a disparu dans les méandres des neuf années de corvées scolaires.

Tous les métiers manuels sont représentés : maçon, peintre, sanitaire, réparateur/trice automobile, carrossier, cuisinier/nière, boulanger/ère, coiffeur/se, vendeur/se, etc…

Les magasins spécialisés et les grandes surfaces regorgent de logiciels didactiques de toutes sortes. Malheureusement, ils s'adressent à des enfants : lorsque ces jeunes tentent un exercice, aussi ludique soit-il, ils se sentent immédiatement infantilisés, ridiculisés. Alors ils abandonnent, même si les épreuves sont à leur niveau !

Il nous semble donc indispensable de créer des logiciels éducatifs pour jeunes adultes, avec un degré de difficulté faible. Ces logiciels doivent être attrayants, ludiques, motivants et comportant images et sons à la mode. Les textes écrits seront limités au strict minimum, voire remplacés par divers représentations graphiques et explications sonores (voix-off). De plus, nous avons à faire à des adultes, il faut donc faire attention à ne pas les traiter comme des enfants. Enfin, les logiciels répondront aux préoccupations concrètes et quotidiennes, ce qui se présentera dans notre travail par :

- Chap 1- Didacticiels : Prise de conscience de la valeur de l'argent.
- Chap 2- Micromondes :Organisation des jours de vacances.
- Chap 3- Simulations : Gestion du budget.
- Chap 4- Hypertextes : Recherche d'informations dans les hypertextes.
- Chap 5- Collecticiels : Amélioration de l'orthographe.
- Chap 6- Campus virtuels : Synthèse.

# *CHAPITRE 1 : LES DIDACTICIELS*

#### *1.1 INTRODUCTION*

Une des familles de l'enseignement assisté par ordinateur (EAO) se présente sous la forme de logiciels didactiques nommés didacticiels. C'est le principe d'une leçon traditionnelle mise sur ordinateur.

#### *1.2 HISTORIQUE*

Ce sont les théories behavioristes qui sont à la base de l'EAO. Celles-ci prônent les feedbacks positifs comme renforcement de l'apprentissage. On décompose l'apprentissage en petites étapes (principe des petits pas) pour que l'apprenant bénéficie d'un maximum de chances de réussir, donc de recevoir un feed-back positif, qui entraîne un renforcement.

Les premières machines à enseigner sont celles de Pressey : machine mécanique de laquelle sort une question et quatre réponses à choix. A chaque réponse possible est associée une touche qui permet de la sélectionner. Les bonnes réponses sont ensuite comptabilisées. La télévision récupérera cette machine pour en faire un jeu bien connu : « Qui veut gagner des millions ? ».

Le premier boom de l'EAO eu lieu dans les années 70, chuta dans les années 80, car il n'y avait pas de marché pour le logiciel éducatif, dont la conception nécessitait d'ailleurs une équipe complémentaire de spécialistes, ce qui entraînait un coût prohibitif.

#### *1.3 PRINCIPE*

 $\overline{a}$ 

Aujourd'hui, les didacticiels ont bien évolué. Il existe plus de softs, plus riches et mieux intégrés. Le cycle stimulus–réponse–feed-back existe toujours, mais le logiciel offre des possibilités supplémentaires : c'est une structure linéaire d'apprentissage aujourd'hui plus ramifiée, permettant à l'apprenant de faire preuve d'initiative, et la gestion du chemin emprunté en fonction des capacités et des réponses.

L'évolution des didacticiels a conduit à la pédagogie de maîtrise qui permet de restructurer l'apprentissage en temps réel, afin que l'apprenant ne puisse passer au module 2 que s'il a réussi le module 1. On mesure en fait en permanence si l'apprenant à compris.

Guskey<sup>[1](#page-4-0)</sup> nous indique deux aspects importants pour que l'approche didactique porte ses fruits. Tout d'abord, il précise l'intérêt du feed-back qui à en fait une triple utilité :

- 1/ renforcer précisément ce qui est important à apprendre dans chaque unité
- 2/ reconnaître les bons apprentissages
- 3/ identifier les points à consolider

Mais ce ne serait pas complet sans un deuxième aspect : la cohérence des thèmes abordés (« congruence among the instructional components »).

Le tout permet ainsi à l'apprenant de se laisser guider, de manière focalisée sur les objets à intégrer. Attention toutefois à ne pas confondre cela avec de la passivité : l'apprenant se doit de participer, et de faire un effort conscient pour intégrer la matière qu'on lui soumet. Simplement, c'est un travail focalisé duquel l'EAO permet de retirer un maximum de

<span id="page-4-0"></span><sup>&</sup>lt;sup>1</sup> Guskey, T.R. (1985). Implementing Mastery Learning. Belmont Calif : Wadworth.

parasites distracteurs . Il a un rôle actif à jouer dans son apprentissage, en effet c'est lui qui « dicte ou dirige le rythme de déroulement du processus d'apprentissage  $v^2$ 

Pocztar<sup>[3](#page-5-1)</sup> résume très bien les points importants de l'EAO : « Petits pas ; Participation active ; Succès. Renforcement ; Vérification immédiate ; Progression logique et graduée ; Rythme individuel.

# *1.4 APPLICATION CONCRÈTE*

Dans notre cas, les gens ne savent pas apprendre par eux-même. Il faut donc faire un apprentissage linéaire, qui les laisse un minimum livrés à eux-mêmes, pour qu'ils puissent intégrer la matière. Et c'est exactement le mode proposé par l'EAO. En fait, comme le laisse entrevoir la partie théorique, on peut supposer l'EAO comme étant la technologie éducative la plus susceptible d'apporter des bons résultats pour le groupe d'apprenants nous intéressant ici.

Ces personnes ont, entre autre, des lacunes de vie quotidienne, des « petites » choses que nous nous proposons de leur enseigner ici. Il ne s'agit pas de refaire leur scolarité, mais de leur permettre d'avoir la meilleure intégration possible au sein de la société, ainsi qu'une autonomie maximale : louer un appartement ou résilier un bail, s'occuper de leur assurance maladie, etc. On peut aussi poursuivre un but encore supérieur à celui-ci qui serait par exemple une prise de conscience, du peu de choses qu'on peut faire avec son salaire.

Les didacticiels semblent être la meilleure option en terme de technologie éducative, nous rejoignons Guskey (1985) lorsqu'il averti son lecteur que ce n'est pas la panacée. En effet, dans le cas qui nous occupe, on peut trouver des réfractaires à l'informatique, et l'aspect de la motivation doit être assez difficile à maintenir jusqu'à ce que la matière soit intégrée. La concentration est facilement parasitée chez ces jeunes adultes,…

Autrement dit, cette méthode peut être appliquée en complément d'une leçon peut-être plus traditionnelle, ou alors avec la supervision d'un professeur, prêt à apporter son aide à chaque étape de la leçon.

# *1.5 EN PRATIQUE*

Examinons maintenant un cas pratique. Imaginons un didacticiel ayant pour but de faire prendre conscience de la valeur de l'argent, de toutes les factures, loyer, nourriture, assurances, impôts, ainsi que les limites de ce que l'on ne peut dépasser avec un salaire fixe.

Le programme pourrait commencer par une explication (voix-off ou/et écrite) de l'exercice. Ensuite viendrait une fiche signalétique à remplir qui concernerait les facteurs importants dont le programme doit tenir compte (revenus, loyer, impôts, voiture, si oui quel type, assurances contractées, abonnements divers – télé, satellite, magasines,… )

Ensuite démarreraient les modules. Ceux-ci peuvent être envisagés de manière thématique, de façon à ce que les premiers soient les plus évidents et les mieux réussis par les apprenants. Au fil des modules, les sujets abordés seraient de moins en moins évidents, ayant pour but de

 $\overline{a}$ 

<span id="page-5-0"></span><sup>2</sup> Pocztar, J. (1971). De la psychologie à l'enseignement programmé. In: Théories et pratique de l'enseignement programmé. Paris: Unesco

<span id="page-5-1"></span> $3$  ibid.

leur faire prendre conscience des obligations avec lesquelles il faut compter (impôts, anniversaires).

L'interface pourrait être conçue comme une machine de Pressey. Une question et quatre réponses. Dans notre cas, il pourrait être judicieux de laisser deux chances par question, la première mauvaise réponse pourrait devenir sombre afin qu'elle ne soit pas redonnée une seconde fois. Il suffirait à l'apprenant de cliquer sur la case contenant la réponse de son choix, et un feed-back immédiat apparaîtrait avec éventuellement une ou deux précisions. De plus, l'interface se doit d'être d'aspect adulte, les renforcements, positifs, mais pas gamins. Il faudrait par exemple éviter le tutoiement de la personne par la machine, ainsi que les feedback du style : « Bravo !! T'es drôlement fort. Continue comme ça ! ». Enfin, la présentation serait plein écran, rendant invisible tout type de distracteurs tels que les icônes du bureau,...

Bref, ça donnerait quelque chose du style de cette figure :

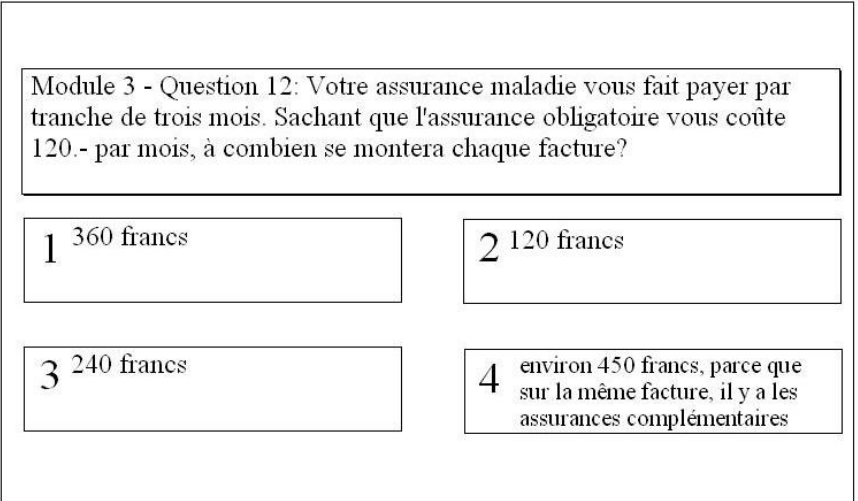

Un feed-back immédiat corrigerait les questions fausses, et un récapitulatif de ce qui devait être acquis pourraient apparaître sous forme d'un commentaire de la voix off en fin de module (on peut imaginer un commentaire différent selon que le module est réussi ou pas).

A la fin de tous les modules, le sujet aura pu acquérir une vision globale de ce que l'on peut faire ou pas avec l'argent dont on dispose, une prise de conscience du minimum vital. Après avoir utilisé notre logiciel, l'apprenant aura construit des échelles de coût justifiés par la valeur d'un produit et de dépenses acceptables par rapport à un budget. Autrement dit, il devrait ressentir une implication réelle quant à l'état de son compte bancaire.

On peut bien sûr imaginer adapter ce type de questionnaire à tous les sujets cités.

# *CHAPITRE 2 : LES MICROMONDES*

# *2.1 DÉFINITION*

Comme son nom l'indique, le micro-monde est un « petit monde » : une sorte de morceau de réalité simplifiée et virtuelle.

Le joueur entre dans un univers ludique, où certaines données sont fixées à l'avance et impossibles à modifier. Il agira par contre librement sur les variables, qui auront immédiatement un impact, dont il mesurera instantanément la répercussion.

L'approche constructiviste qui caractérise les micromondes, permet l'apprentissage par essais-erreurs : le tâtonnement puis le raisonnement conduisent à la résolution de l'énigme, et par déduction aux enseignements. Il sera nécessaire ensuite d'effectuer une généralisation, une transposition à la vie quotidienne, afin de finaliser et de concrétiser la formation.

Pour l'ensemble de l'activité, une présence rassurante, un « guidage » efficace de l'enseignant est indispensable. L'élève livré à lui-même, explorant et expérimentant librement peut rapidement se sentir déstabilisé, ce qui entraîne invariablement une lassitude puis l'abandon de la tâche.

#### *2.2 EXEMPLE CONCRET*

Ces jeunes entrent dans la vie active : ils passent brutalement du monde de l'école, avec ses trois mois de vacances et de congés dont les dates et la durée sont imposés, au monde professionnel, dans lequel ils ne disposent que d'un nombre très limités de jours de congé, mais qu'ils peuvent gérer à leur guise. La transition se fait sans temps d'adaptation. De plus, dans certains métiers comme la restauration ou la vente, le patron impose de travailler le samedi et les jours fériés, alors que les copains ont congé… Pour prendre des vacances, il faut négocier avec les collègues, avec les chefs, et surtout programmer à l'avance, si il reste assez de jours disponibles !

Le problème posé est simple : après avoir entrés les indications personnelles du joueur, celui-ci doit gérer son « stock » de jours de vacances sur une durée d'une année. Après avoir manipulé notre micromonde, l'élève sera capable de transposer le jeu dans la vie réelle, d'organiser et d'administrer lui-même ses congés. De plus, il saura à tout moment combien de jours sont encore disponibles.

Les informations personnelles sont :

- Âge (la durée des vacances se modifie selon l'âge)
- Profession (la durée varie en fonction des différentes convention collective)
- Année choisie pour jouer (à quelles dates et quels jours de la semaine « tombent » les jours fériés)

Il faudra tenir compte des données fixes :

- nombre de jours de vacances
- dates et jours fériés
- congés supplémentaires accordés selon les conventions collectives (déménagement, deuil, mariage, naissance)

Variables dont l'élève pourra jouer librement :

- choix des dates et de la durées des congés et des vacances
- possibilité de faire des heures supplémentaires pour augmenter les jours de congé

A l'écran, le joueur voit un calendrier mensuel, où apparaissent : les jours ouvrables en bleu, les jours fériés en rouge et les congés choisis par le joueur en vert. Uniquement les jours ouvrables bleus peuvent devenir des jours de congé vert. En effet, les jours fériés ne sont

jamais compris dans les congés auxquels ont droit légalement tous les travailleurs. Ceci représente d'ailleurs la plus grande difficulté pour calculer le nombre de jours congés encore disponibles.

Ce nombre de jours de congé restant est constamment visible à gauche de l'écran, sous forme de cylindre vert gradué. Il varie instantanément en fonction des choix du joueur : augmentation s'il choisit de faire des heures supplémentaires, et diminution s'il prend des congés. Le cylindre clignotera s'il devient négatif, soit si les jours libres sont dépassés.

Le but du jeu est de finir l'année, sans avoir ni dépassé son quota de vacances, ni en offrant des congés à son patron : l'idéal étant de terminer le 31 décembre avec zéro jour disponible.

# *2.3 AVANTAGES ET INCONVÉNIENTS*

Ce logiciel sera utile si l'élève transpose le jeu dans sa propre réalité : lorsque le jeune travailleur sera capable de dire à n'importe quelle époque de l'année combien de jours de congé lui restent.

L'environnement est ludique, mais peut devenir rapidement monotone. Pour varier le jeu, il faudra introduire des nouvelles variables comme divers événements de la vie : mariage, naissance, deuil, déménagement, etc.

Ce logiciel convient à tous les élèves de préapprentissage, de formation élémentaire ou pratique : indépendamment de la profession, ou du niveau scolaire. Le sujet de la gestion des congés les concerne directement, et ils sont toujours intéressés à imaginer leurs prochaines vacances… La possibilité d'imprimer en couleurs les différents écrans, permet de concrétiser, puis d'emporter un document représentant son cas personnel. Il peut le cas échéant, être utile lors d'une rupture de contrat, pour connaître le nombre de jours exacts restant à travailler après avoir envoyé sa démission !

A tous ces avantages, un bémol me semble important : le tutorat de l'enseignant :

- avant : pour donner consignes et explications claires et précises
- pendant : pour soutenir et éventuellement assister
- après : pour aider à généraliser et transposer.

Lorsqu'on connaît l'absence quasi totale de formation en informatique des enseignants en écoles professionnelle, on doit s'inquiéter de l'efficacité du tutorat, et de l'usage des logiciels en général.

# *CHAPITRE 3 : LES SIMULATIONS*

#### *3.1 INTRODUCTION*

Cette partie du travail cherchera à expliquer dans quelle mesure les logiciels faisant part de la « famille » des simulations peuvent nous servir au sein de notre institution. L'un des buts fixés en exploitant les simulations, est de rendre cet apprentissage le moins lourd, le moins banal et le plus efficace possible.

#### *3.2 DIFFÉRENCES ENTRE SIMULATION ET MICRO-MONDES*

Pourquoi faire une différence entre simulations et micro-mondes ? Elle est subtile. Dans la « famille » des logiciels appelés micro-mondes, le premier choix qu'on fait est celui de décider quel type de situation on pourrait reconstruire. On pourrait partir d'une palette d'outils présents sur l'écran, associés dans un ordre adéquat afin d'apprendre des démarches correctes pour obtenir des services. Au contraire, dans les simulations rien n'est créé. Tout est déjà présent et la situation est déjà définie. Il faut modifier les différents paramètres et observer ce qui se passe. L'inconvénient de ce type de programmes est qu'il faut envisager autant d'interfaces que de situations.

#### *3.3 APPLICATION CONCRÈTE*

On veut comprendre l'apport bénéfique des simulations sur l'apprentissage des tâches de la vie quotidienne. Les programmes doivent en effet s'adapter à notre type d'élèves : ils proviennent de plusieurs pays, ont des âges différents, n'ont pas terminé leur scolarité, mais leur élément commun est l'absence de capacité à agir dans différentes situations quotidiennes. On peut imaginer une panoplie de tâches indispensables, telles que remplir un bulletin de versement, requérir et compléter correctement un contrat de bail, suivre une démarche correcte pour se procurer une assurance maladie ou encore, gérer de façon adéquate leur salaire.

Comme susmentionné, la force des simulations réside dans la capacité d'organiser une situation virtuelle en agissant sur différents paramètres. Une fois les valeurs modifiées, on peut démarrer une simulation et suivre les conséquences des décisions prises sur une période donnée. Dans notre cas, on peut envisager d'utiliser les simulations afin d'apprendre à ces élèves à gérer de la meilleure façon possible leur salaire. C'est d'autant plus important que les salaires perçus ne sont pas très élevés, une bonne gestion de l'argent est donc capitale. Pour apprendre cela, les élèves doivent modifier des paramètres de gestion du salaire et de leur budget familial, afin de pouvoir arriver à la fin du mois avec encore un peu d'argent pour satisfaire quelques désirs…

Ce programme va susciter une prise de conscience des besoins primaires pour vivre et discriminer des besoins secondaires, appelés « extras ». Les utilisateurs peuvent ainsi se rendre compte qu'un appartement de 5½ pièces est trop cher pour une seule personne. Ou encore prendre conscience que sortir 4 fois par semaine entraîne une dépense trop importante. On apprend à négocier plusieurs éléments, trouver des compromis.

Pendant la simulation, des « imprévus » rendront le jeu plus réel, par exemple : acheter le cadeau pour le 90º anniversaire de la tante X, régler la facture du peintre remontant au mois passé, ou encore une panne grave de la voiture etc.